# SistemasDell DR6000 Guia de Noções Básicas

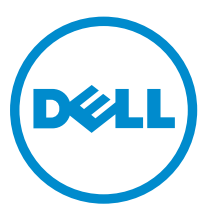

Modelo normativo: E14S Series Tipo normativo: E14S001

# Notas, avisos e advertências

NOTA: Uma NOTA indica informações importantes para utilizar melhor o computador.

CUIDADO: Um AVISO indica possíveis danos ao hardware ou perda de dados e ensina como evitar o problema.

ATENÇÃO: Uma ADVERTÊNCIA indica possíveis riscos de danos à propriedade, de lesões corporais ou até mesmo de morte.

#### **©** 2013 Dell Inc. Todos os direitos reservados.

Marcas comerciais usadas neste texto: Dell™, o logotipo Dell, Dell Boomi™, Dell Precision™ , OptiPlex™, Latitude™, PowerEdge™, PowerVault™, PowerConnect™, OpenManage™, EqualLogic™, Compellent™, KACE™, FlexAddress™, Force10™, Venue™ e Vostro™ são marcas comerciais da Dell Inc. Intel®, Pentium®, Xeon® Core® e Celeron® são marcas registradas da Intel Corporation nos Estados Unidos e em outros países. AMD® é marca registrada e AMD Opteron™, AMD Phenom™ e AMD Sempron™ são marcas comerciais da Advanced Micro Devices, Inc. Microsoft®, Windows®, Windows Server®, Internet Explorer®, MS-DOS®, Windows Vista® e Active Directory® são marcas comerciais ou marcas registradas da Microsoft Corporation nos Estados Unidos e/ou em outros países. Red Hat® e Red Hat® Enterprise Linux® são marcas registradas da Red Hat, Inc. nos Estados Unidos e/ou em outros países. Novell® e SUSE® são marcas registradas da Novell Inc. nos Estados Unidos e em outros países. Oracle® e marca registrada da Oracle Corporation e/ou de suas afiliadas. Citrix®, Xen®, XenServer® e XenMotion® são marcas registradas ou marcas comerciais da Citrix Systems, Inc. nos Estados Unidos e/ou em outros países. VMware®, vMotion®, vCenter®, vCenter SRM™ e vSphere® são marcas registradas ou marcas comerciais da VMware, Inc. nos Estados Unidos ou em outros países. IBM® é marca registrada da International Business Machines Corporation.

2013 - 12

Rev. A00

# Instalação e configuração

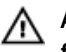

ATENÇÃO: Antes de executar o procedimento a seguir, siga as instruções de segurança fornecidas com o sistema.

## Remover o sistema de rack da embalagem

Remova o sistema da embalagem e identifique cada item.

Monte os trilhos e instale o sistema no rack, seguindo as instruções de segurança e as instruções de instalação fornecidas com o sistema.

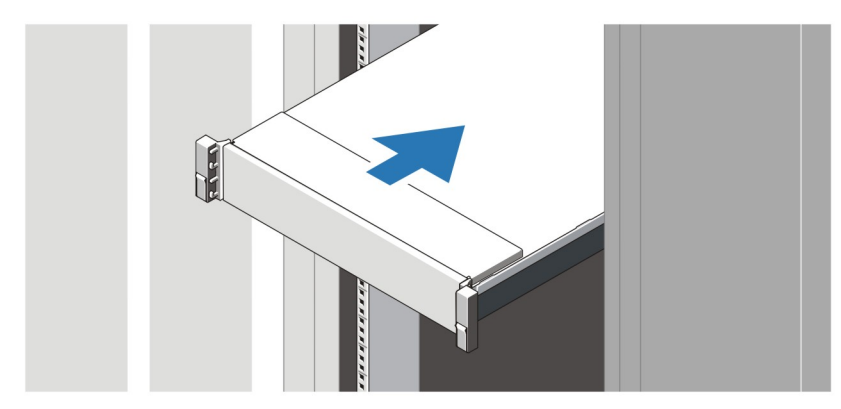

Figura 1. Instalar os trilhos e o sistema no rack

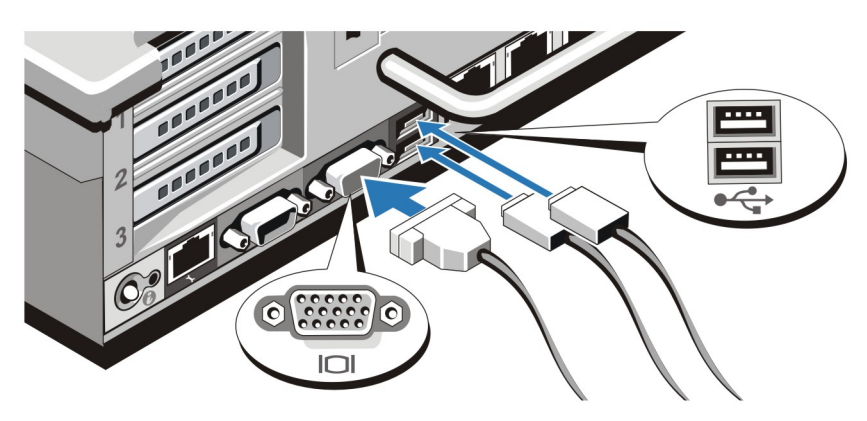

### Conectar o teclado, o mouse e o monitor

Figura 2. Conectar o teclado, o mouse e o monitor

Conecte o teclado, o mouse e o monitor (opcional).

Os conectores na parte traseira do sistema têm ícones que indicam quais cabos devem ser ligados a cada conector. Aperte os parafusos (se houver) no conector do cabo do monitor.

## Conectar o(s) cabo(s) de alimentação

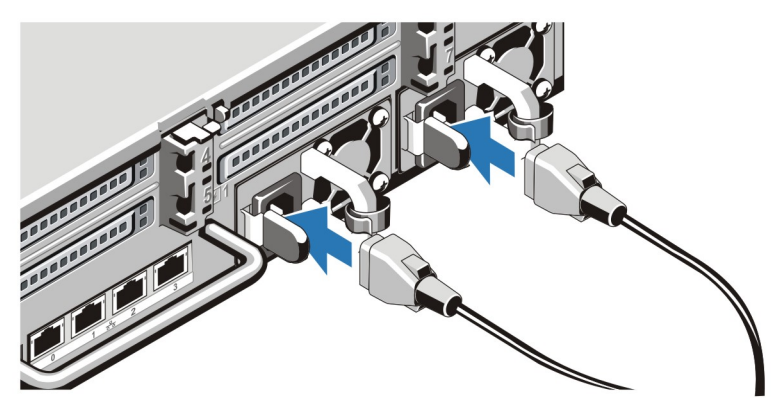

Figura 3. Conectar o(s) cabo(s) de alimentação

Conecte o(s) cabo(s) de alimentação ao sistema e, se for usado um monitor, conecte o cabo de alimentação do monitor.

## Prender o(s) cabo(s) de alimentação

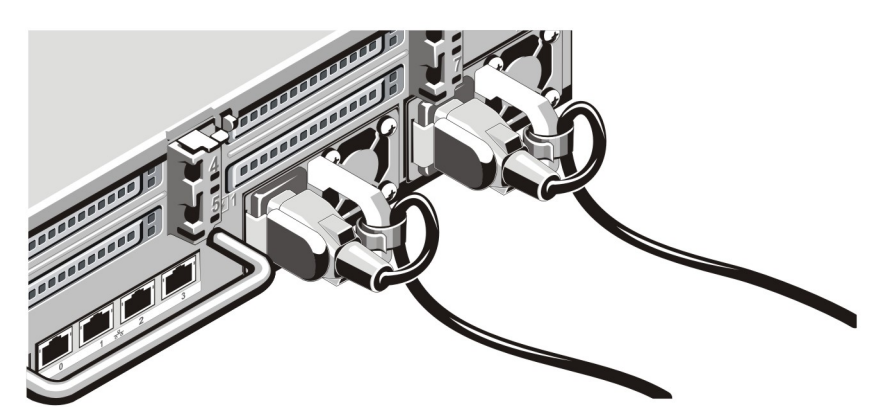

Figura 4. Prender o(s) cabo(s) de alimentação

Dobre o(s) cabo(s) de alimentação do sistema conforme mostra a ilustração e prenda o(s) cabo(s) no gancho.

Conecte a outra extremidade do(s) cabo(s) de alimentação a uma tomada elétrica aterrada ou a uma fonte de energia separada, por exemplo, uma UPS (Uninterruptible Power Supply - fonte de alimentação ininterrupta) ou uma PDU (Power Distribution Unit - unidade de distribuição de energia).

## Ligar o sistema

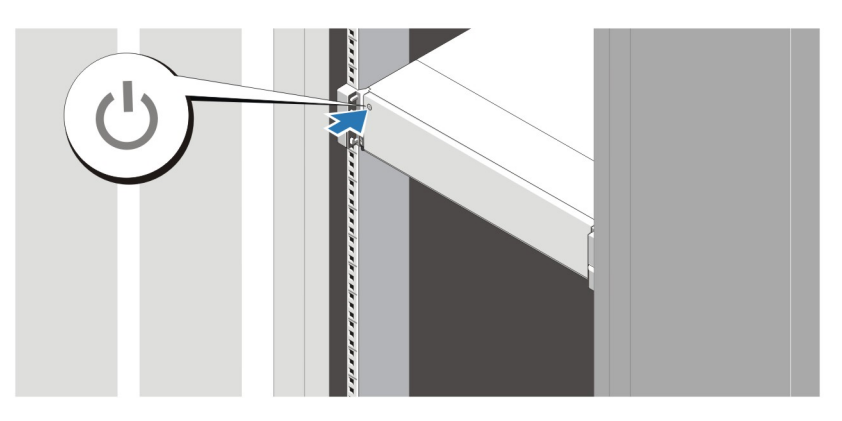

### Figura 5. Ligar o sistema

Pressione o botão liga/desliga. A luz de alimentação deve acender.

### Instalar o bezel opcional

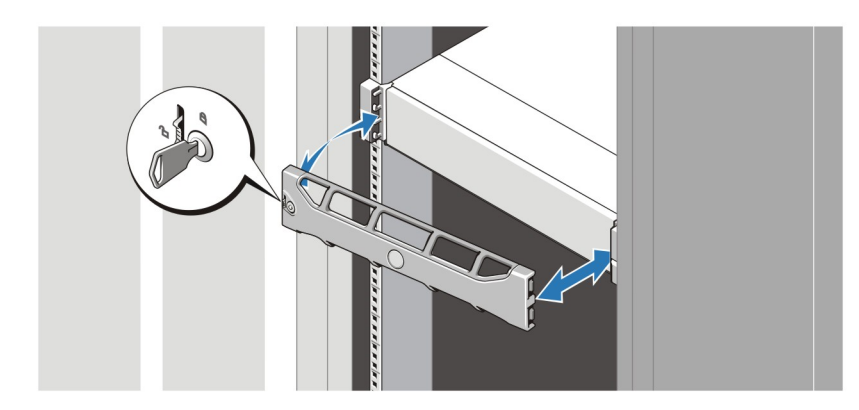

### Figura 6. Instalar o bezel

Instale o bezel (opcional).

## Contrato de Licença de Software Dell

Antes de usar o sistema, leia o Contrato de Licença de Software Dell fornecido com o sistema. Você precisa considerar as mídias do software Dell instalado como cópias de BACKUP do software instalado no disco rígido do seu sistema. Se você não aceitar os termos do contrato, ligue para o serviço de assistência ao cliente. Para clientes nos Estados Unidos, ligue para 800-WWW-DELL (800-999-3355). Os clientes fora dos Estados Unidos deverão consultar o site dell.com/support e selecionar o seu país ou a sua região na parte superior esquerda da página.

# Outras informações úteis

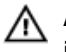

ATENÇÃO: Consulte as informações de normalização e segurança fornecidas com o sistema. As informações de garantia podem estar incluídas neste documento ou em um documento separado.

- O *Manual do proprietário* fornece informações sobre os recursos do sistema e descreve como solucionar problemas e instalar ou trocar componentes do sistema. Este documento está disponível online em dell.com/support/manuals.
- O *Guia de Interoperabilidade de Sistemas Dell Série DR* fornece informações sobre as versões de software e hardware suportadas pelo sistema. Este documento está disponível online em dell.com/ support/manuals.
- A documentação do rack descreve como instalar o sistema no rack, se necessário.
- O *Guia de Referência da Linha de Comando dos Sistemas Dell Série DR* fornece informações sobre o gerenciamento das operações de backup e replicação de dados dos sistemas da série DR com o uso da interface de linha de comando (CLI - command line interface). Este documento está disponível online em dell.com/support/manuals.
- O *Guia do Administrador dos Sistemas Dell Série DR* fornece informações sobre como gerenciar operações de backup e de replicação usando o a interface gráfica dos sistemas da série DR. Este documento está disponível on-line em dell.com/support/manuals.
- Para ver uma explicação sobre uma abreviação ou um acrônimo usado neste documento, consulte o glossário em dell.com/support/manuals.

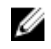

NOTA: Leia as notas de versão em primeiro lugar, pois elas contêm as informações mais recentemente documentadas sobre problemas conhecidos de uma versão específica de um produto.

NOTA: Ao fazer o upgrade do seu sistema, é recomendável que você faça download e instale o Ø pacote de upgrade mais recente, que pode ser obtido em dell.com/support.

### Obter assistência técnica

Se você não entender algum dos procedimentos contidos neste guia ou se o sistema não funcionar como esperado, consulte o manual do proprietário do sistema. A Dell oferece certificação e treinamento abrangentes de hardware. Para obter mais informações, consulte dell.com/training . Este serviço pode não ser oferecido em todos os locais.

### Especificações técnicas

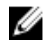

NOTA: As especificações a seguir se limitam àquelas exigidas por lei para serem fornecidas com o computador. Para obter uma lista completa e atual das especificações do seu computador, visite o site dell.com/support.

### Alimentação

Fonte de alimentação CA (por fonte de alimentação)

Potência 1100 W

Dissipação de calor 4100 BTU/h máxima

Alimentação

W

NOTA: A dissipação de calor é calculada com base na potência nominal da fonte de alimentação.

Tensão

100 a 240 VCA, detecção automática, 50/60 Hz

NOTA: Este sistema é projetado também para se conectar a sistemas de energia para TI com tensão fase a fase não excedendo 230 V.

Bateria

Bateria de célula tipo moeda Célula de lítio tipo moeda CR2032 de 3 V

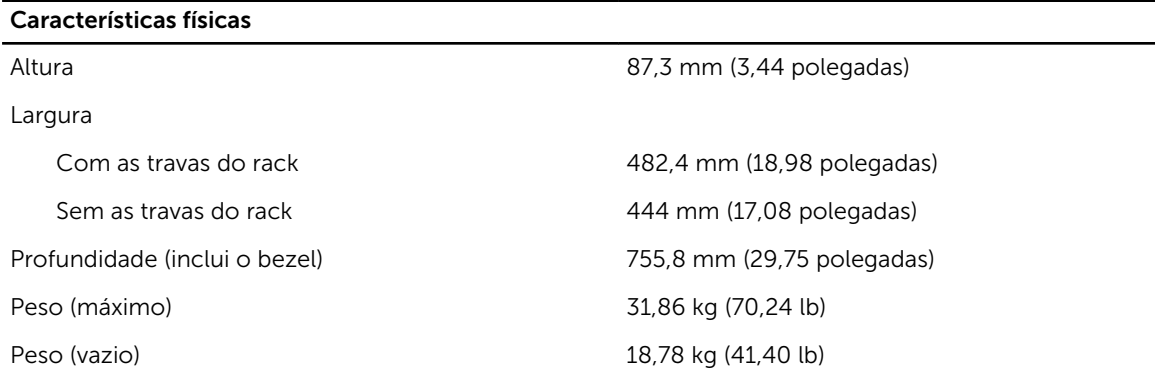

### Requisitos ambientais

MOTA: Oseu sistema pode tolerar picos de temperatura na faixa de 40 °C a 45 °C em datacenters resfriados por ar fresco. Para obter mais informações consulte o *Manual do proprietário* em dell.com/support/manuals.

NOTA: Para obter informações adicionais sobre os requisitos ambientais para configurações Ø específicas do sistema, visite o site dell.com/environmental\_datasheets.

### Temperatura:

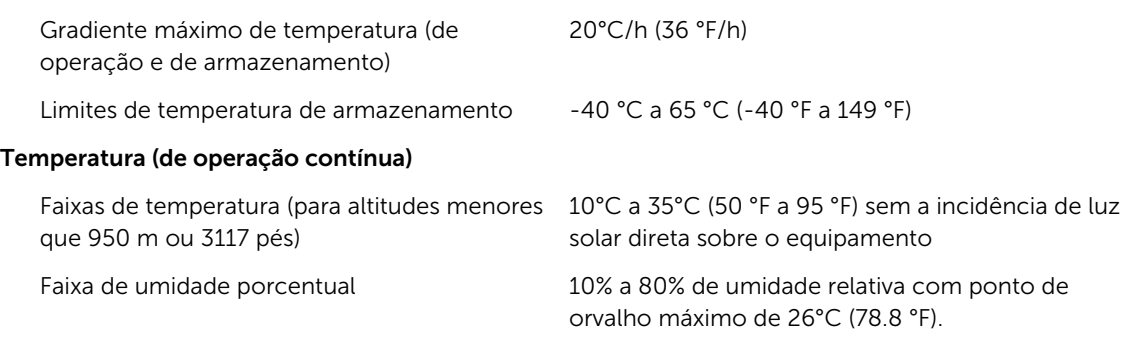

### Umidade relativa

#### Requisitos ambientais

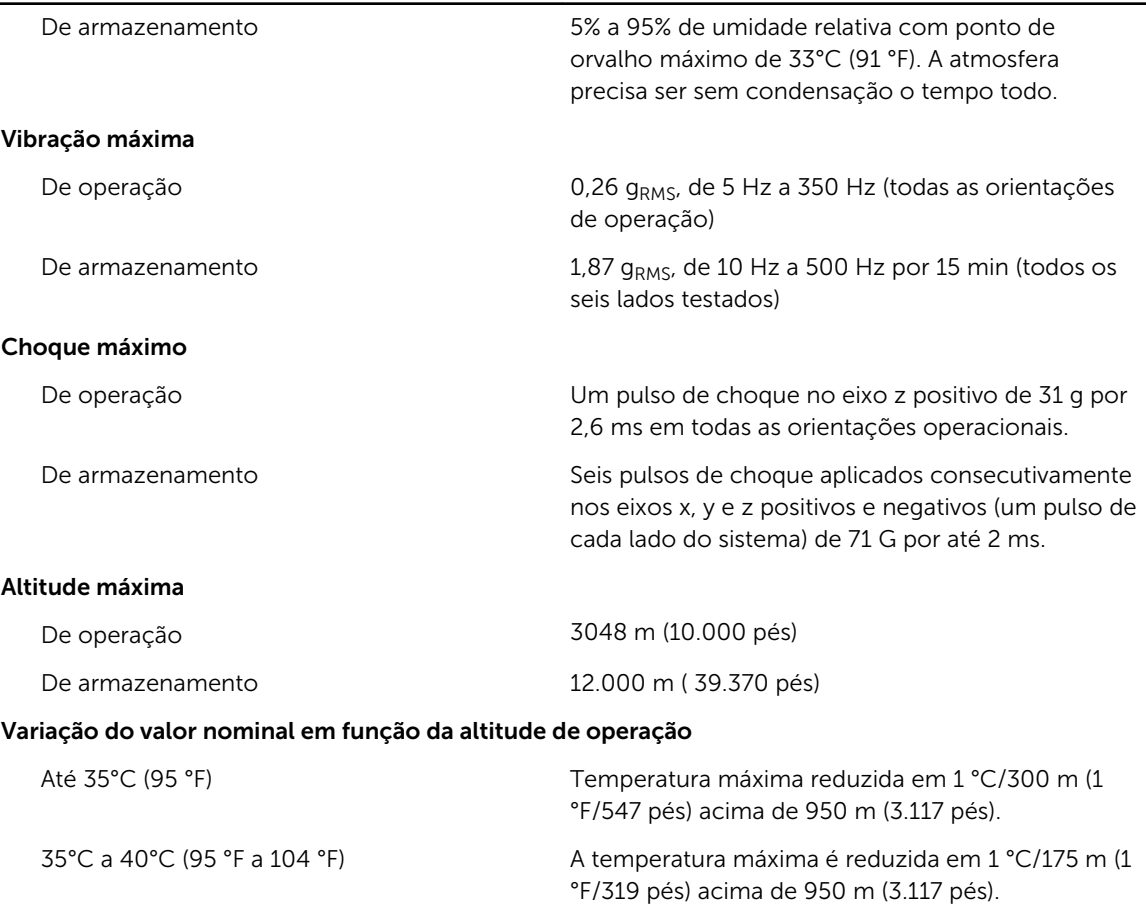

#### Contaminação por partículas

NOTA: Esta seção define os limites que ajudam a evitar danos e/ou falhas por contaminação gasosa ou por contaminação de particulados aos equipamentos de TI. Se for determinado que os níveis de contaminação gasosa ou de contaminação de particulados estiver além dos limites especificados abaixo e que este for o motivo de danos e/ou das falhas no seu equipamento, poderá ser necessário que você corrija as condições ambientais que estão causando estes problemas. A correção das condições ambientais é responsabilidade do cliente.

40°C a 45°C (104 °F a 113 °F) A temperatura máxima é reduzida em 1 °C/125 m (1

Filtragem de ar

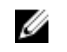

NOTA: Aplica-se apenas a ambientes de data center. Os requisitos de filtragem de ar não se aplicam a equipamento de TI projetado para ser usado fora de um data center, em ambientes como escritórios ou fábricas.

Filtragem de ar para data center de Classe 8 conforme definida na ISO 14644-1 com limite superior de confiança de 95%.

°F/228 pés) acima de 950 m (3.117 pés).

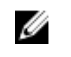

NOTA: O ar que entra no data center precisa ter filtragem MERV11 ou MERV13.

#### Requisitos ambientais

Poeira condutiva

**NOTA:** Aplica-se tanto a ambientes de data center como a ambientes que não sejam de data center.

O ar precisa estar livre de poeira condutiva, partículas de zinco ou outras partículas condutivas.

Poeira corrosiva

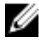

**NOTA:** Aplica-se tanto a ambientes de data center como a ambientes que não sejam de data center.

- O ar precisa estar livre de poeira corrosiva.
- A poeira residual presente no ar precisa ter um ponto de deliquescência menor que 60% de umidade relativa.

#### Contaminação gasosa

ANOTA: Níveis máximos de contaminantes corrosivos medidos a ≤50% de umidade relativa

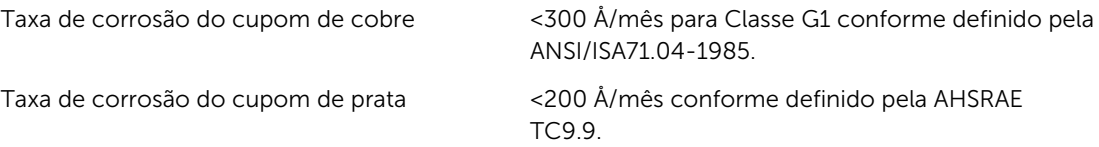